## **Ein besonderer Anlass – Ihre Spendenaktion**

Selbst mit anzupacken war nie so einfach! Ihnen steht ein besonderes Ereignis, wie ein runder Geburtstag, ein Firmenjubiläum, eine Vereinsfeier oder ähnliches bevor? Dann können Sie diese Möglichkeit nutzen, um ganz einfach Gutes zu tun!<sup>1</sup> Mit Hilfe einer Online-Spendenaktion unterstützen Sie bequem von zu Hause aus einen guten Zweck Ihrer Wahl und können gleichzeitig auch andere dafür begeistern.

Das funktioniert ganz einfach in zwei Schritten:

## **1.Eigene Spendenaktion anlegen**

Über den Button "Eigene Spendenseite anlegen" gelangen Sie auf das Aktionsformular

 $\rightarrow$ Entscheiden Sie sich für einen treffenden Titel

und ein realistisches Spendenziel

(das ermutigt eher zum Spenden)

 $\rightarrow$ Beschreiben Sie ihre Spendenaktion kurz:

Worum geht es? Wem wird geholfen?

 $\rightarrow$ Individualisieren Sie ihre Aktion beispielsweise

mit einem Foto; dazu einfach mit einer E-Mail-

Adresse registrieren

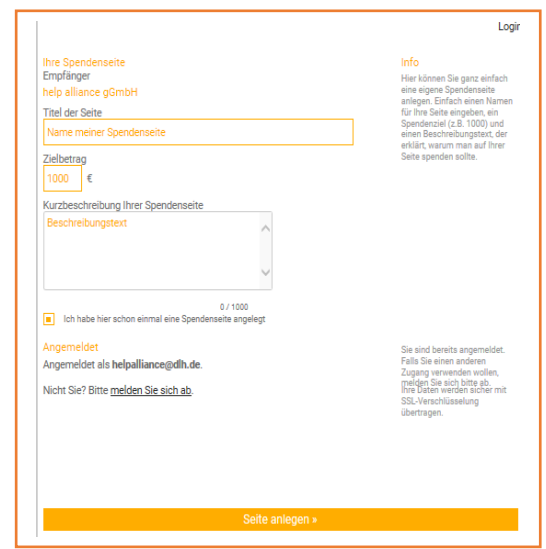

## **2. Andere begeistern**

Über E-Mail und Social Media machen sie einfach und schnell Freunde und Bekannte auf ihre Spendenaktion aufmerksam

Verbreiten Sie den Spendenlink über soziale Netzwerke oder per E-Mail

 $\rightarrow$  Eine erste eigene Spende erleichtert anderen das Mitmachen

→ Posten Sie kurze Updates Ihrer Aktion und erinnern so Ihre Freunde an Ihr Anliegen

Sie benötigen eine detailliertere Hilfestellung zur Erstellung Ihrer Spendenaktion? Wenden Sie sich gerne an:

Katharina Jeschke

E-Mail: helpalliance@dlh.de

Tel.: (069) 696 696 70

 $\overline{a}$ 

<sup>&</sup>lt;sup>1</sup> Bitte achten sie darauf, dass aufgrund von Steuerregelungen für gemeinnützige Organisationen das Spendenaktionstool nicht als Bezahltool von Produkten oder Servicedienstleistungen benutzt werden darf.